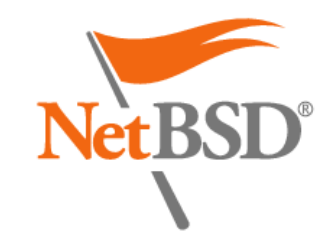

#### Improving the modularity of NetBSD's compat code

#### Paul Goyette pgoyette@netbsd.org

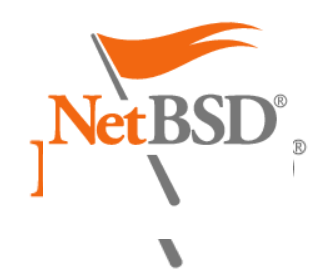

#### Improving the Modularity of NetBSDs COMPAT code

- Motivation
- Issues
- Approach/Solution
- Implementation and Status
- Recognition

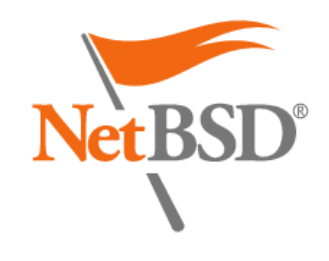

#### Motivation

- NetBSD prides itself on maintaining backwards compatability, all the way back to version 0.9
- NetBSD also provides for modular kernel components, loading functionality as needed

#### Motivation ("I got bitten, and **Net BSI** have the scars as proof!")

- I personally run a stripped-down kernel, with as few as possible built-in modules
	- Some changes to sys/net/rtsock.c were made, and builtin compat 70 builds were accomodated via #ifdef, but
	- No provision was made for calling the compat\_70 code loaded as a module
- So even if I loaded the compat module my system failed to run

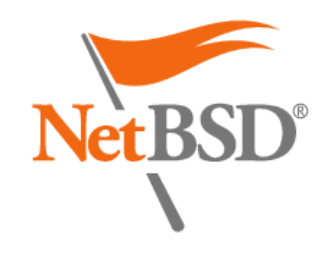

**Issues** 

- Building of compat module required careful selection of options, resulting in #ifdef hell
- The resulting compat module was monolithic, built with a single predefined set of options
- There was no reliable mechanism to prevent module code from being unloaded while executing

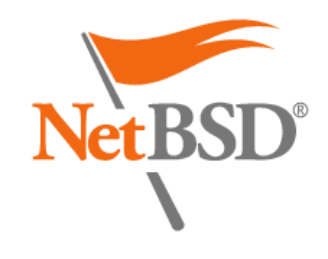

#### Kernel Options

- Lots of kernel configuration options available, controlling whether or not certain code is included, including calls to compat code
- By default, we only include compat for NetBSD version 1.5 and above
- Modules are built with their own set of options which might differ from those of the kernel

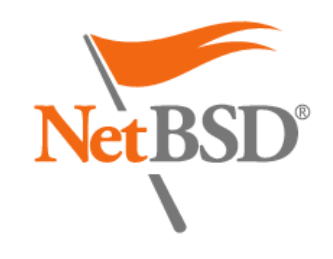

# Kernel Options (cont.)

- There's no clear way to determine if optional code is included (e.g. a modular driver cannot tell if its compat xx ioctl() routines exist and thus need to be called)
- Some code (notably, net/rtsock.c) assumes that compat functionality is always built-in to the kernel

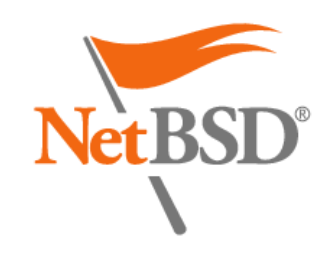

# Monolithic compat module

- Standard builds provide only a single module to contain all selected compat options
- Contents are pre-determined at build time
- No provision for incrementally loading additional compat code (for an earlier NetBSD version) if needed, without first unloading the current module

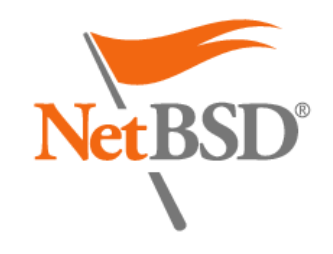

#### Preventing modunload() of active modules

- Device driver modules can check for existing units (or instances) of their device
- Buffer-queue strategy modules have a refcount
- Active syscalls "know" that they're active, and refuse to be dis-established

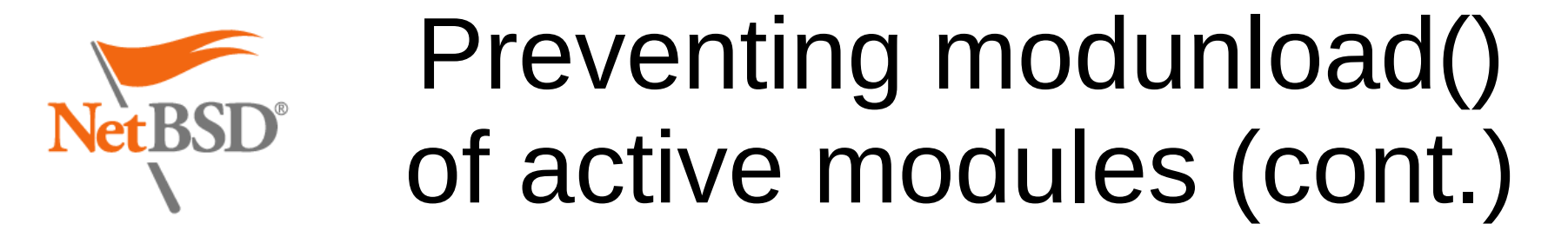

• No equivalent mechanisms exist for a compat module to determine if it can be unloaded

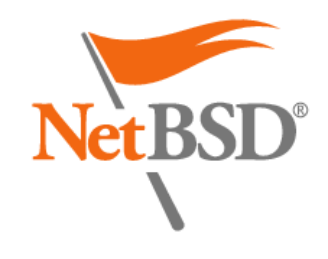

## Approach/Solution

- Define a "module hook" mechanism for callers to use when invoking optional code
	- Call through a function pointer in all cases
	- No #ifdef
- Split the monolithic compat module into many version-specific modules

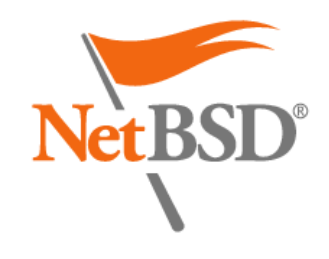

## The module hook

- Optional module code "sets the hook" when it is loaded
- Caller defines a default action (or value) if the hook is not set
	- Frequently use ENOSYS
	- Hook ioctl code can return EPASSTHROUGH if it does not handle

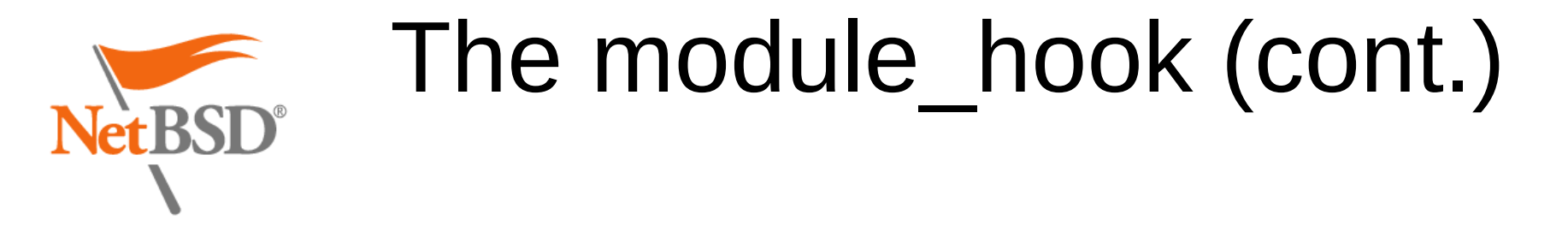

- Hooks are protected from being unloaded while executing
	- Use passive serialization to prevent new acquirers of the localcount
	- Use localcount to track active references (calls)
	- Drain the localcount before unsetting the hook

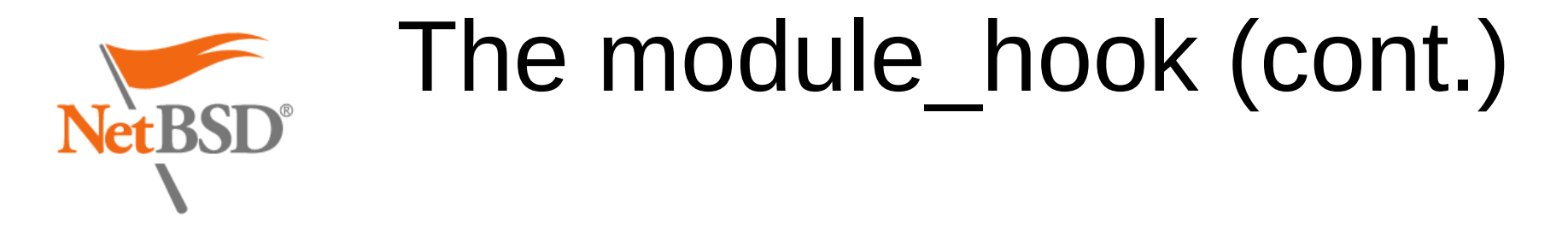

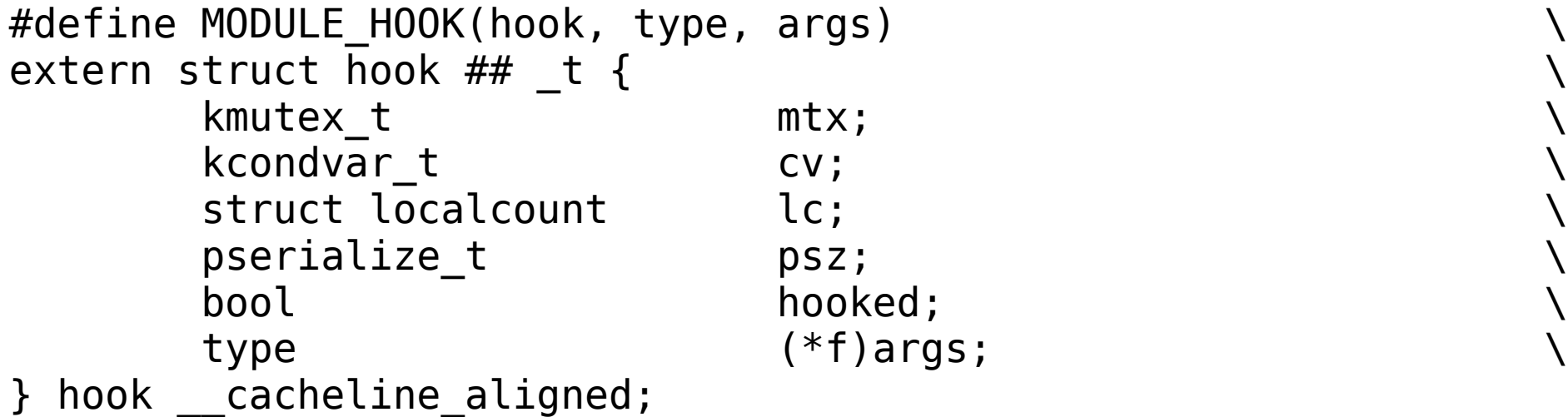

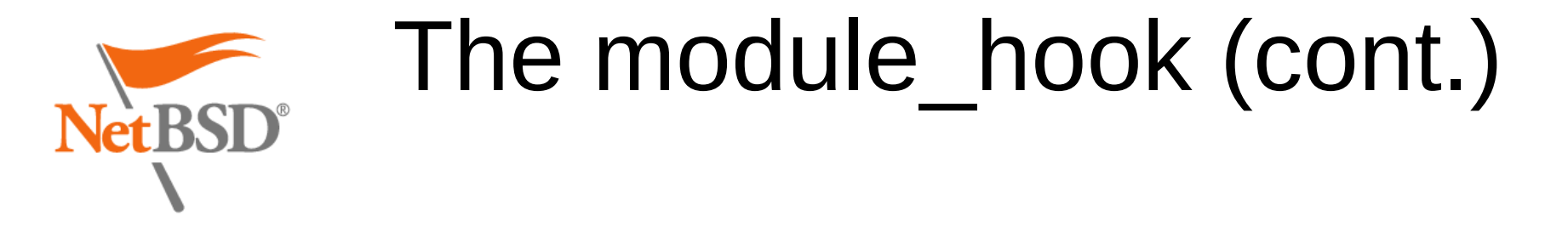

• Each hook's prototype can be unique, so they are defined using macros.

#define MODULE HOOK(hook, type, args) ... #define MODULE HOOK SET(hook, waitchan, func) ... #define MODULE HOOK UNSET(hook) ... #define MODULE HOOK CALL(hook, args, default, retval) ... #define MODULE HOOK CALL VOID(hook, args, default) ...

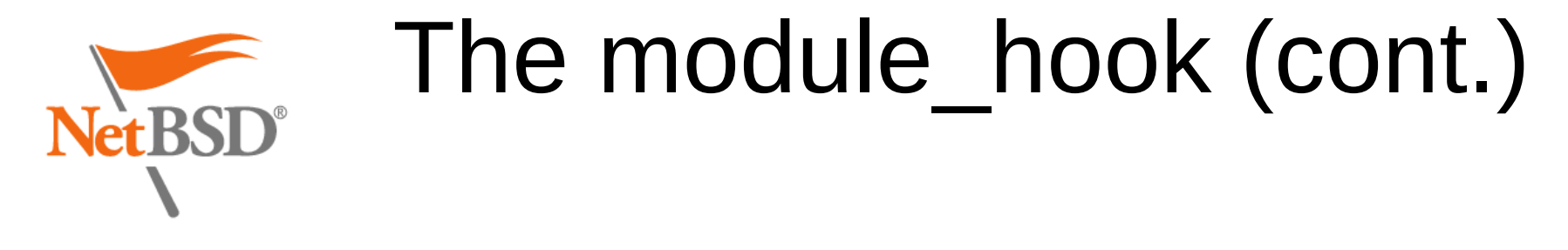

 $\bullet$  Invoking the optional code  $-$  before

```
 ...
        default:
               if ((*compat ccd ioctl 60)(0, cmd, NULL, 0, NULL,
                   NULL) == 0)make = 1:
                else
                       Make = 0:
```
...

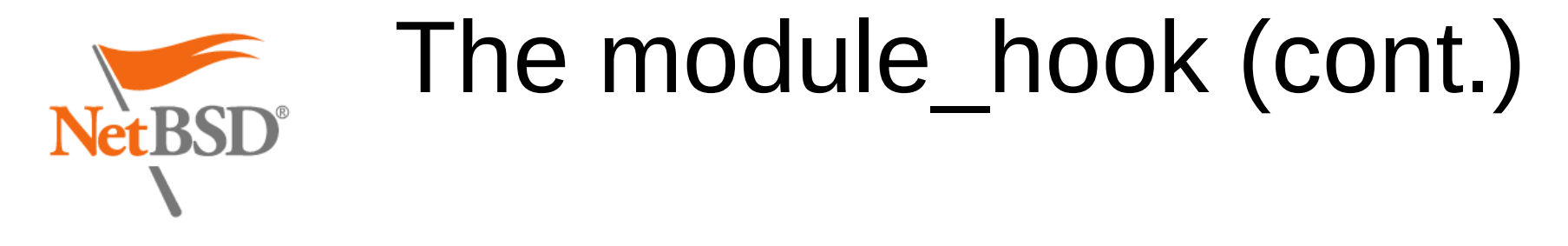

• Invoking the optional code - after

```
 default:
        MODULE HOOK CALL(ccd ioctl 60 hook,
            (0, cmd, NULL, 0, NULL, NULL), enosys(), hook);
        if (hook == 0)
                make = 1:
         else
                make = 0:
```
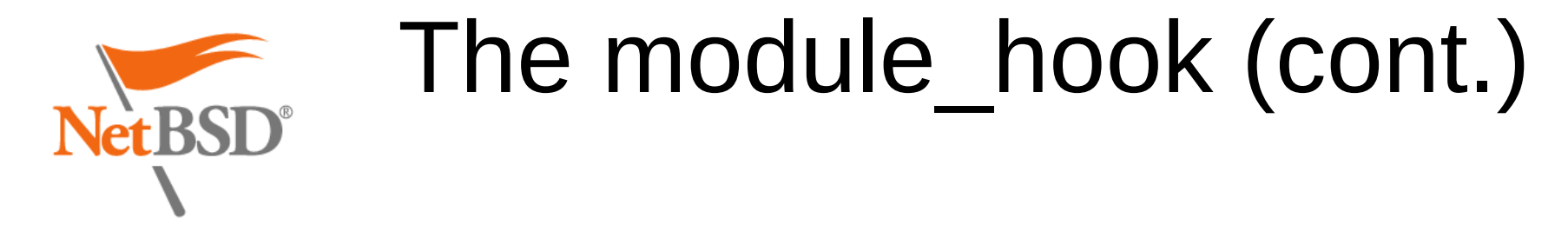

• Setting and unsetting the hook

```
void
ccd_60_init(void)
{
        MODULE HOOK SET(ccd ioctl 60 hook, "ccd 60",
             compat \overline{60} ccdioctl);
}
void
ccd_60_fini(void)
{
        MODULE HOOK UNSET(ccd ioctl 60 hook);
}
```
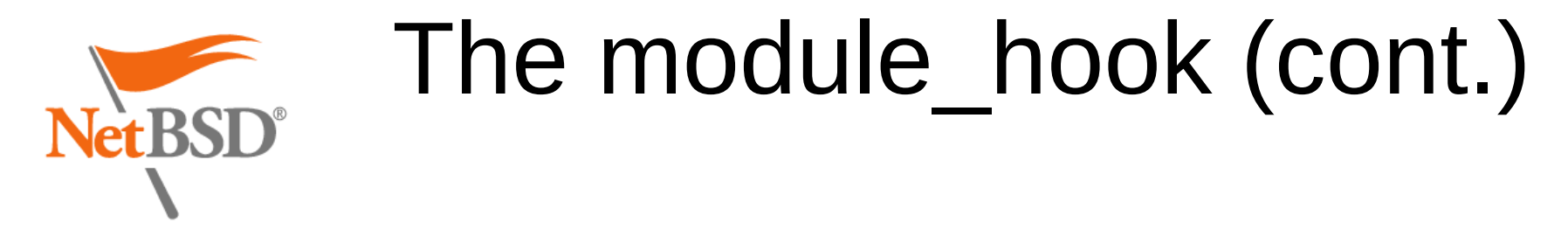

#### • The hooks are defined as globals

sys/sys/compat\_stub.h:

```
...
MODULE HOOK(ccd ioctl 60 hook, int, (dev t, u long, void *, int,
    struct lwp \overline{*}, int (\overline{*f})(dev_t, u_l) void *, int, struct lwp *)))
...
```

```
sys/kern/compat_stub.c
...
struct ccd_ioctl_60_hook_t ccd_ioctl_60_hook;
...
```
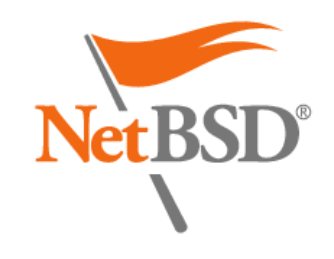

#### Splitting the Monolithic Module

- The second major change was to separate the single monolithic compat module into many individual version-specific compat modules
	- Each compat xx module depends on compat xx next
	- The kern/syscalls.master file was updated to indicate which specific module provides the functionality (used for auto-loading the compat\_xx modules)

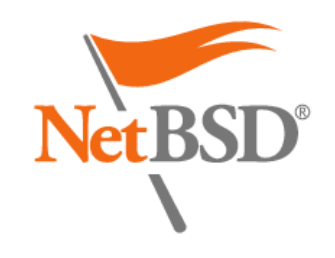

## Splitting the Monolithic Module (cont.)

- The sheer number of versions involved caused us to exceed some compile-time limits
	- Maximum number of per-module dependencies
		- #define MAXMODDFPS 10
	- Maximum recursion depth for auto-loading module dependencies
		- #define MODULE MAX DEPTH 6

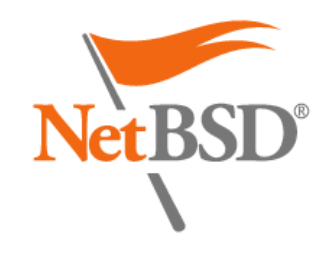

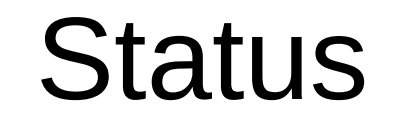

- Merged to HEAD in mid-January, 2019
- Will be included in forthcoming NetBSD-9.0

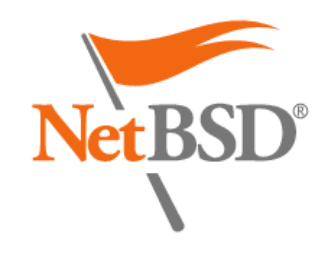

Status (cont.)

- Mostly complete
	- Compile-time restrictions removed
		- Had to introduce some additional compat code for modstat(8)!
	- Smaller version-specific modules created, all the way back to NetBSD-0.9
	- Most compat-code calls converted to use the hooks
	- Similar changes made for compat\_netbsd32

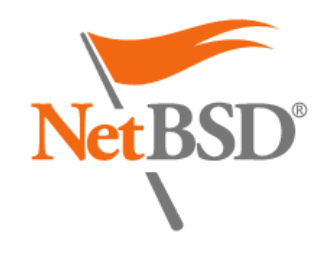

Status (cont.)

- Still a few areas needing more work
	- Various machine-dependent bits and pieces
	- Build-system infrastructure needs work for properly building modules for XEN environment
	- dev/gpio and dev/wscons/wsmux still have some old-style compat calls
	- Need a full audit to ensure we got everything

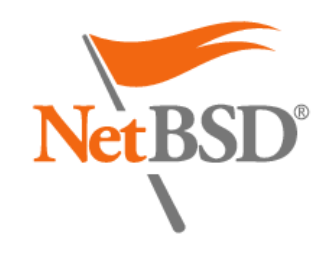

## Possible Improvement

- The hook definition mechanism may be excessively complex, with many "touch points"
	- Define and allocate hooks in kern\_stub.[ch]
	- SET and UNSET the hook in implementation
	- CALL the hook in appropriate places

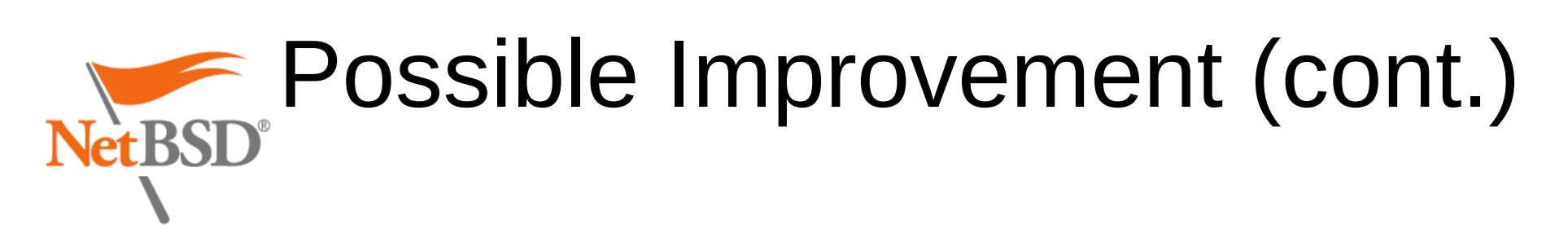

- Perhaps some sort of non-precedural definition mechanism would help?
- Would an awk or sed script help for handling the details?

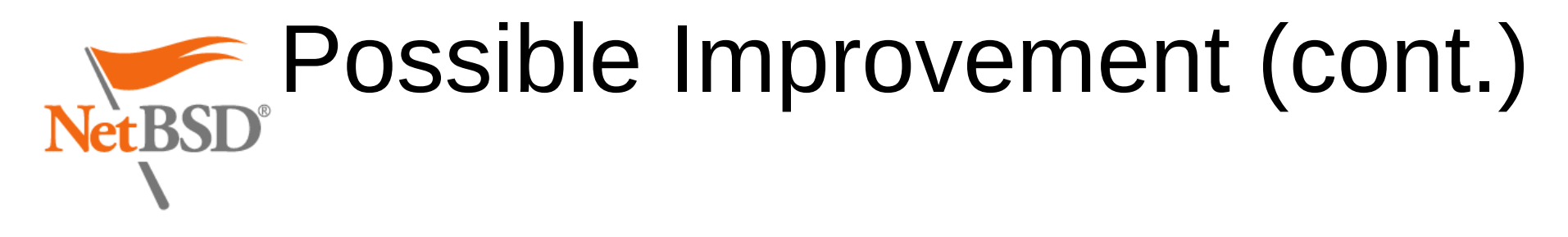

• Something like this, perhaps?

```
#HOOK compat_50_iflist_addr
#MODULE rts 50
#SOURCE compat/common/rtsock_50.c
#PROTOTYPE compat/net/if.h
int compat 50 iflist addr(struct rt walkarg *, struct ifaddr *,
    struct rt addrinfo *);
#CODE
int
compat 50 iflist addr(struct rt walkarg *w, struct ifaddr *ifa,
     struct rt_addrinfo *info)
{
      /* ... */
}
```
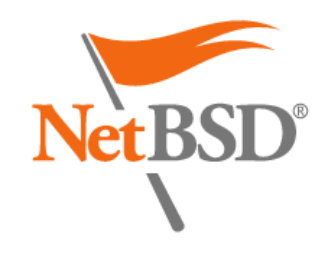

## Recognition

- I did most of the work, but would not have succeeded without some major assistance!
	- Taylor Campbell provided the basis for the module hook mechanism, and
	- Christos Zoulas provided major encouragement as well as help with some especially tricky parts (like sys/net/rtsock.c)

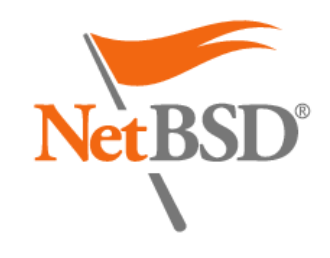

# Recognition (cont.)

• Additionally, the entire NetBSD developer and user communities contributed by identifying and fixing various issues that arose post-merge.

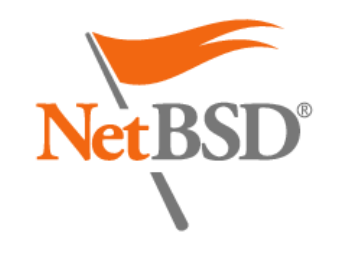

#### Questions?